# **1.0 Summary**

#### Findings and observations:

Remote access trojan coded in Delphi. Extensive functionality to monitor user activity (inputs, files, desktops, remote shells, audio/video equipment). This malware also appears to have capabilities more often related to botnets (such as DDoS capabilities).

#### Recommendations:

Avoid downloading files hosted publicly on DC hubs (or other P2P services). Don't allow users access to these services without some vetting (e.g., an IT professional may need access to bittorrent in order to obtain Linux ISOs). Keep regular users from running in administrator mode, as there was a bit of lost functionality for the malware in terms of system control when run as a regular user. Blocking the domain max19916.hopto.org would be good, but given the number of shady sites hosted at hopto.org it might be best to simply block the entire domain.

Conclusion:

A very interesting sample, particularly around how it was being distributed. The extent to which one could invade a victim's privacy with this malware was a bit disturbing.

## **1.1 Identification**

File Name: Deadliest Catch S08E07.exe File Type: Windows 32-bit executable Malware name(s): Dark Comet Current detection: 42/49 Malware type: RAT Size: 674,353 bytes Packer: None Encryption/encoding: None definitely detected, though some possible XOR encoding was observed (over 5,000+ XOR statements in the malware precluded a more careful search given available tools) Origin: Public DC hub located in Eurasia Compile time: 2012/06/08 Fri 11:12:27Z

Hashes: MD5:be1fa25529308e909381777bcd7f0e92a SHA1:9a3c2eefb12d527d2d7377a8c6f96854baf566c9 SHA256:d673493ef6288338bace20a165b32b7fb897400e943c7b313a0cef3d1cba22dd ssdeep:12288:C9HMeUmcufrvA3kb445UEJ2jsWiD4EvFuu4cNgZhCiZKD/XdyF5:uiBIGkbxqEcjsWiDxguehC2SE

Test environment details: Win 7 Home Premium SP1 running in VirtualBox 5.0.18\_Ubuntu r106667 on Ubuntu 16.04. Hardware is an Acer Aspire 5742 (Intel i3).

#### **1.2 Dependencies**

OS: 32-bit Windows Imports (DLLs): advapi32.dll avicap32.dll comctl32.dll gdi32.dll gdiplus.dll kernel32.dll msacm32.dll

netapi32.dll ntdll.dll ole32.dll oleaut32.dll shell32.dll shfolder.dll urlmon.dll user32.dll version.dll wininet.dll winmm.dll ws2\_32.dll wsock32.dll Exports: None Other: N/A

# **2.0 Characteristics**

#### **2.1 Behavior**

The file executes and then spawns a number of other processes (two iexplore.exe processes, msdcsc.exe and notepad.exe). The overall functionality allows quite a bit of control over the host computer. This functionality includes a remote shell, keylogging, ability to torrent files, a file download/update process for the malware, access to audio and video equipment available to the victim computer, system inventory, disabling system security features, and DDoS capabilities. The iexplore.exe and notepad.exe processes both have code injected into them. Anti-analysis features appear to be in place, though unconfirmed.

#### **2.2 Infection**

The malware's vector was a Windows executable disguised as an episode of a television show found on a public DC hub. Given the nature of the file and its relatively small size, it could also have been delivered via email, via a malicious link, or even via physical means such as a USB key found in a public area (though keeping in mind that it does require execution to infect the host – it will not automatically run on its own).

# **2.3 Persistence**

Changes were observed in the registry that would cause the file to be run at startup, specifically:

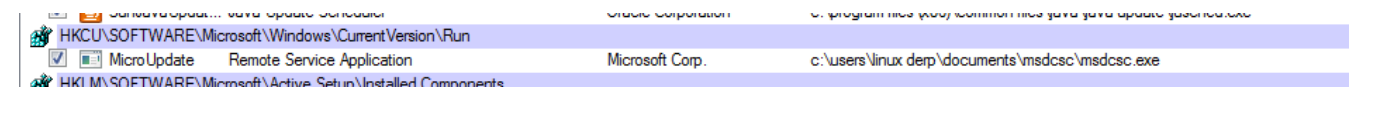

As text: HKU\S-1-5-21-2333244481-2062130026-617143801- 1001\Software\Microsoft\Windows\CurrentVersion\Run\MicroUpdate: "C:\Users\Linux Derp\Documents\MSDCSC\msdcsc.exe"

Note that this path is also where the malware makes a copy of itself.

#### **2.4 Movement**

None observed.

#### **2.5 Data Exfiltration**

Not explicitly observed, though it was seen in the file that there is functionality for uploading files via FTP, which might be how the keylogging files are retrieved by the controller. There is also functionality to view the victim's desktop, view and retrieve contents of their clipboard, view their task manager, and also obtain live audio and video from the victim's machine.

## $2.6 C<sup>2</sup>$

C2 appears to be controlled from max19916.hopto.org.

#### **2.7 Signatures**

File system / host based: Key added: HKU\S-1-5-21-2333244481-2062130026-617143801- 1001\Software\Microsoft\Windows\CurrentVersion\System

Values added:

HKU\S-1-5-21-2333244481-2062130026-617143801- 1001\Software\Microsoft\Windows\CurrentVersion\Run\MicroUpdate: "C:\Users\Linux Derp\Documents\MSDCSC\msdcsc.exe" HKU\S-1-5-21-2333244481-2062130026-617143801- 1001\Software\Microsoft\Windows\CurrentVersion\System\DisableRegistryTools: 0x00000001 HKU\S-1-5-21-2333244481-2062130026-617143801- 1001\Software\Microsoft\Windows\CurrentVersion\System\EnableLUA: 0x00000000

Successful only when run as admin:

HKLM\SOFTWARE\Microsoft\Windows\CurrentVersion\Policies\CurrentVersion\Explorern\NoControlPa nel: "1" HKLM\SOFTWARE\Wow6432Node\Microsoft\Security Center\AntiVirusDisableNotify: "1" HKLM\SOFTWARE\Wow6432Node\Microsoft\Security Center\UpdatesDisableNotify: "1"

HKLM\SOFTWARE\Wow6432Node\Microsoft\Windows\CurrentVersion\Policies\CurrentVersion\Explorern \NoControlPanel: "1"

Files added: c:\Users\Linux Derp\AppData\Roaming\dclogs\2016-08-31-4.dc c:\Users\Linux Derp\Documents\MSDCSC\msdcsc.exe

Note that the directory and extension for the log file remains constant, while the file names are dynamically generated based on the pattern observed of YYYY-MM-DD-[serial number].dc. The malware always installs itself at the msdcsc.exe file name and path as shown, at least during these runs. There appears to be a capability to install to a randomly generated directory, though this was not observed taking place.

Network based:

- Traffic / domain resolution for max19916.hopto.org

# **3.0 Raw Notes**

```
Strings (cleaned up version):
Strings v2.51
Copyright (C) 1999-2013 Mark Russinovich
Sysinternals - www.sysinternals.com
MZP
This program must be run under Win32
.text
`.itext
`.data
.bss
.idata
.tls
.rdata
@.reloc
B.rsrc
Boolean
FALSE
TRUE
Char
Integer
Byte
Word
Cardinal
string
WideString
OleVariant
TObject
TObject
System
IInterface
System
IDispatch4
System
TInterfacedObject
FastMM Borland Edition 
  2004, 2005 Pierre le Riche / Professional Software Development
An unexpected memory leak has occurred. 
The unexpected small block leaks are:
  bytes: 
Unknown
String
The sizes of unexpected leaked medium and large blocks are: 
Unexpected Memory Leak
SOFTWARE\Borland\Delphi\RTL
FPUMaskValue
kernel32.dll
GetLongPathNameA
Software\Borland\Locales
Software\Borland\Delphi\Locales
odSelected
odGrayed
odDisabled
odChecked
odFocused
odDefault
odHotLight
odInactive
odNoAccel
odNoFocusRect
odReserved1
odReserved2
odComboBoxEdit
```

```
Windows
TOwnerDrawState
Magellan MSWHEEL
MouseZ
MSWHEEL_ROLLMSG
MSH_WHEELSUPPORT_MSG
MSH_SCROLL_LINES_MSG
tagMULTI_QI
IPersist4
ActiveX
tagEXCEPINFO 
TFileName
TSearchRec`
Exception
EAbort
EHeapException
EOutOfMemory
EInOutErrorH
EExternal
EExternalException
EIntError
EDivByZero
ERangeError
EIntOverflow
EMathError
EInvalidOp
EZeroDividel
EOverflow
EUnderflow
EInvalidPointerx
EInvalidCast
EConvertError
EAccessViolation
EPrivilege
EStackOverflow
EControlC
EVariantError
EAssertionFailed
EAbstractError
EIntfCastError
EOSError
ESafecallException
0.74
SysUtils
0.84
SysUtils
TThreadLocalCounter
$TMultiReadExclusiveWriteSynchronizer
TRUE
FALSE
$*@@@*$@@@$ *@@* $@@($*)@-$*@@$-*@@$*-@@(*$)@-*$@@*-$@@*$-@@-* $@-$ *@* $-@$ *-@$ -*@*- $@($
*)(* TErrorRec
TExceptRec
m/d/yy
mmmm d, yyyy
 AMPM
AMPM 
:mm:ss
TUnitHashArray
SysUtils
TModuleInfo
kernel32.dll
GetDiskFreeSpaceExA
oleaut32.dll
VariantChangeTypeEx
VarNeg
```
VarNot VarAdd VarSub VarMul VarDiv VarIdiv VarMod VarAnd VarOr VarXor VarCmp VarI4FromStr VarR4FromStr VarR8FromStr VarDateFromStr VarCyFromStr VarBoolFromStr VarBstrFromCy VarBstrFromDate VarBstrFromBool TCustomVariantType TCustomVariantType Variants EVariantInvalidOpError EVariantTypeCastError EVariantOverflowError EVariantInvalidArgError EVariantBadVarTypeErrorX EVariantBadIndexError EVariantArrayLockedError EVariantArrayCreateError EVariantNotImplError EVariantOutOfMemoryError EVariantUnexpectedError EVariantDispatchError Empty Null<sup>1</sup> Smallint Integer Single Double Currency Date OleStr Dispatch Error Boolean Variant Unknown Decimal ShortInt Byte Word LongWord Int64 String Any Array ByRef 0.02 Variants TBiDiMode bdLeftToRight bdRightToLeft bdRightToLeftNoAlign bdRightToLeftReadingOnly

Classes ssShift ssAlt ssCtrl ssLeft ssRight ssMiddle ssDouble Classes TShiftState THelpContext THelpType htKeyword htContext ClassesHmA **TShortCut** TNotifyEvent Sender TObject EStreamError EFileStreamError EFCreateError EFOpenErrorDoA EFilerError EReadError EWriteErrorLpA EClassNotFound EResNotFound EListError EBitsError EStringListError EComponentErrorprA EOutOfResources EInvalidOperation TList TThreadList TBits TPersistent TPersistent<tA Classes TInterfacedPersistenthuA TInterfacedPersistent,uA Classes IStringsAdapter4 Classes TStrings TStrings Classes TStringItem TStringList TStringListPwA Classes TStream THandleStream TFileStream TCustomMemoryStreamTzA TMemoryStream TStringStreamX{A TResourceStream TStreamAdapter TClassFinder TFiler TReader EThread TThread( TComponentName<

IDesignerNotify4 Classes TComponent TComponentd Classes Name< Tag TBasicActionLink TBasicAction TBasicActionD Classes TIdentMapEntry TRegGroup TRegGroups TIntConst Strings TPropFixup TPropIntfFixup Owner 0.56 Classes FALSE TRUE nil Null TPUtilWindow ERegistryException TRegistryS EInvalidGraphic4)B EInvalidGraphicOperation TFontPitch fpDefault fpVariable fpFixed Graphics TFontName TFontCharset TFontStyle fsBold fsItalic fsUnderline fsStrikeOut Graphics TFontStyles TPenStyle psSolid psDash psDot psDashDot psDashDotDot psClear psInsideFrame psUserStyle psAlternate Graphics TPenMode pmBlack pmWhite pmNop pmNot pmCopy pmNotCopy pmMergePenNot pmMaskPenNot pmMergeNotPen pmMaskNotPen

pmMerge pmNotMerge pmMask pmNotMask pmXor pmNotXor Graphics TBrushStyle bsSolid bsClear bsHorizontal bsVertical bsFDiagonal bsBDiagonal bsCross bsDiagCross Graphics TGraphicsObjectT,B TGraphicsObject,,B Graphics IChangeNotifier4 Graphics TFont0-B TFont Graphics Charsett(B Color< Height Name< OrientationP)B Pitch< Size Style TPen TPen Graphics Color Mode(\*B Style< Width TBrush TBrush Graphics Colord+B Style TCanvas TCanvasd0B Graphics Brush< CopyMode,-B Font Pen TGraphic TGraphic Graphics TPicture TPicture@3B Graphics TSharedImage TMetafileImage TMetafile TMetafile Graphics TBitmapImage TBitmapp6B TBitmap

Graphics TIconImage TIcon TIcon87B Graphics TResourceManager TBrushResourceManager clBlack clMaroon clGreen clOlive clNavy clPurple clTeal clGray clSilver clRed clLime clYellow clBlue clFuchsia clAqua clWhite clMoneyGreen clSkyBlue clCream clMedGray clActiveBorder clActiveCaption clAppWorkSpace clBackground clBtnFace clBtnHighlight clBtnShadow clBtnText clCaptionText clDefault clGradientActiveCaption clGradientInactiveCaption clGrayText clHighlight clHighlightText clHotLight clInactiveBorder clInactiveCaption clInactiveCaptionText clInfoBk clInfoText clMenu clMenuBar clMenuHighlight clMenuText clNone clScrollBar cl3DDkShadow cl3DLight clWindow clWindowFrame clWindowText ANSI\_CHARSET DEFAULT\_CHARSET SYMBOL\_CHARSET MAC\_CHARSET SHIFTJIS\_CHARSET HANGEUL\_CHARSET JOHAB\_CHARSET

GB2312\_CHARSET CHINESEBIG5\_CHARSET GREEK\_CHARSET TURKISH\_CHARSET HEBREW\_CHARSET ARABIC\_CHARSET BALTIC\_CHARSET RUSSIAN\_CHARSET THAI\_CHARSET EASTEUROPE\_CHARSET OEM\_CHARSET Default TClipboardFormats Data<sup>1</sup> .wmf TBitmapCanvas TBitmapCanvas Graphics Tahoma SOFTWARE\Microsoft\Windows NT\CurrentVersion\FontSubstitutes MS Shell Dlg 2 TPatternManagerSV TGdiplusBase **TGPImage** TGPBitmap TGPGraphicsRP image/jpeg image/bmp EOleError EOleSysError EOleException Apartment Free Both Neutral %s, ClassID: %s %s, ProgID: "%s" ole32.dll CoCreateInstanceEx CoInitializeEx CoAddRefServerProcess CoReleaseServerProcess CoResumeClassObjects CoSuspendClassObjects TUploadFTP notepad kernel32.dll user32.dll Sleep MessageBoxA ExitThread DeleteFileA GetLastError TerminateProcess CloseHandle OpenProcess GetExitCodeProcess LoadLibraryA kernel32 GetProcAddress notepad DCPERSFWBP kernel32.dll user32.dll Sleep MessageBoxA

CreateProcessA GetLastError SetLastError CreateMutexA CloseHandle ExitThread OpenProcess TerminateProcess GetExitCodeProcess WaitForSingleObject LoadLibraryA kernel32 GetProcAddress user32 kernel32.dll CreateToolhelp32Snapshot Heap32ListFirst Heap32ListNext Heap32First Heap32Next Toolhelp32ReadProcessMemory Process32First Process32Next Process32FirstW Process32NextW Thread32First Thread32Next Module32First Module32Next Module32FirstW Module32NextW -.-.-.-  $[::]$ need dictionary stream end file error stream error data error insufficient memory buffer error incompatible version 1.2.3 1.2.3  $>:\S$ **TByteArray** TACMConvertor TACMIn TPUtilWindow BuildImportTable: can't load library: BuildImportTable: ReallocMemory failed BuildImportTable: GetProcAddress failed FinalizeSections: VirtualProtect failed BTMemoryLoadLibary: dll dos header is not valid BTMemoryLoadLibary: IMAGE\_NT\_SIGNATURE is not valid BTMemoryLoadLibary: VirtualAlloc failed BTMemoryLoadLibary: BuildImportTable failed BTMemoryLoadLibary: Get DLLEntyPoint failed BTMemoryLoadLibary: Can't attach library BTMemoryGetProcAddress: no export table found BTMemoryGetProcAddress: DLL doesn't export anything BTMemoryGetProcAddress: exported symbol not found BTMemoryGetProcAddress: name <-> ordinal number don't match 127.0.0.1 TSynchroObject THandleObject TEvent

TCriticalSection OleMainThreadWndClass tGWh ole32.dll CoWaitForMultipleHandles IPin4 DirectShow9 IFilterGraph4 DirectShow9 IMediaFilter4 DirectShow9 IBaseFilterP DirectShow9 IGraphBuilder DirectShow9 ICaptureGraphBuilder24 DirectShow9 IAMStreamConfig4 DirectShow9 IAMVideoProcAmp4 DirectShow9 IKsPropertySet4 DirectShow9 IMediaControld DirectShow9 IMediaEventd DirectShow9 IMediaEventEx\$ DirectShow9 IVideoWindowd DirectShow9' ISampleGrabberCB4 DirectShow9 ISampleGrabber4 DirectShow9 TApplication TSampleGrabberCBInt VSample TSampleGrabberCBImpl TSampleGrabberCB VSample TVideoSample FriendlyName FriendlyName Video Capture Sample Grabber Null Renderer VFramesh TVideoImage NewFrame Unknown compression DataSize: FourCC: TDCWebCam TRemoteShell COMSPEC wlanapi.dll WlanOpenHandle WlanCloseHandle WlanEnumInterfaces WlanQueryInterface WlanGetAvailableNetworkList 80211\_OPEN 80211\_SHARED\_KEY WPA\_PSK WPA\_NONE

RSNA RSNA\_PSK IHV\_START IHV\_END NONE WEP40 TKIP **CCMP** WEP104 WPA\_USE\_GROUP OR RSN\_USE\_GROUP IHV\_START IHV\_END TByteArray UntFWB \Internet Explorer\iexplore.exe explorer.exe TOrderedList TStack IHelpSelector4 HelpIntfs IHelpSystem4 HelpIntfs ICustomHelpViewer4 HelpIntfs IExtendedHelpViewerl HelpIntfs EHelpSystemException THelpManager THelpViewerNode GetMonitorInfoA GetSystemMetrics MonitorFromRect MonitorFromWindow MonitorFromPoint GetMonitorInfo DISPLAY GetMonitorInfoA DISPLAY GetMonitorInfoW DISPLAY EnumDisplayMonitors USER32.DLL BeginBufferedPaint EndBufferedPaint BufferedPaintSetAlpha uxtheme.dll OpenThemeData CloseThemeData DrawThemeBackground DrawThemeText GetThemeBackgroundContentRect GetThemePartSize GetThemeTextExtent GetThemeTextMetrics GetThemeBackgroundRegion HitTestThemeBackground DrawThemeEdge DrawThemeIcon IsThemePartDefined IsThemeBackgroundPartiallyTransparent GetThemeColor GetThemeMetric GetThemeString GetThemeBool GetThemeInt GetThemeEnumValue

GetThemePosition GetThemeFont GetThemeRect GetThemeMargins GetThemeIntList GetThemePropertyOrigin SetWindowTheme GetThemeFilename GetThemeSysColor GetThemeSysColorBrush GetThemeSysBool GetThemeSysSize GetThemeSysFont GetThemeSysString GetThemeSysInt IsThemeActive IsAppThemed GetWindowTheme EnableThemeDialogTexture IsThemeDialogTextureEnabled GetThemeAppProperties SetThemeAppProperties GetCurrentThemeName GetThemeDocumentationProperty DrawThemeParentBackground EnableTheming DWMAPI.DLL DwmExtendFrameIntoClientArea DWMAPI.DLL DwmIsCompositionEnabled clWebSnow clWebFloralWhite clWebLavenderBlush clWebOldLace clWebIvory clWebCornSilk clWebBeige clWebAntiqueWhite clWebWheat clWebAliceBlue clWebGhostWhite clWebLavender clWebSeashell clWebLightYellow clWebPapayaWhip clWebNavajoWhite clWebMoccasin clWebBurlywood clWebAzure clWebMintcream clWebHoneydew clWebLinen clWebLemonChiffon clWebBlanchedAlmond clWebBisque clWebPeachPuff clWebTan clWebYellow clWebDarkOrange clWebRed clWebDarkRed clWebMaroon clWebIndianRed clWebSalmon clWebCoral clWebGold

clWebTomato clWebCrimson clWebBrown clWebChocolate clWebSandyBrown clWebLightSalmon clWebLightCoral clWebOrange clWebOrangeRed clWebFirebrick clWebSaddleBrown clWebSienna clWebPeru clWebDarkSalmon clWebRosyBrown clWebPaleGoldenrod clWebLightGoldenrodYellow clWebOlive clWebForestGreen clWebGreenYellow clWebChartreuse clWebLightGreen clWebAquamarine clWebSeaGreen clWebGoldenRod clWebKhaki clWebOliveDrab clWebGreen clWebYellowGreen clWebLawnGreen clWebPaleGreen clWebMediumAquamarine clWebMediumSeaGreen clWebDarkGoldenRod clWebDarkKhaki clWebDarkOliveGreen clWebDarkgreen clWebLimeGreen clWebLime clWebSpringGreen clWebMediumSpringGreen clWebDarkSeaGreen clWebLightSeaGreen clWebPaleTurquoise clWebLightCyan clWebLightBlue clWebLightSkyBlue clWebCornFlowerBlue clWebDarkBlue clWebIndigo clWebMediumTurquoise clWebTurquoise clWebCyan clWebPowderBlue clWebSkyBlue clWebRoyalBlue clWebMediumBlue clWebMidnightBlue clWebDarkTurquoise clWebCadetBlue clWebDarkCyan clWebTeal clWebDeepskyBlue clWebDodgerBlue clWebBlue clWebNavy

clWebDarkViolet clWebDarkOrchid clWebMagenta clWebDarkMagenta clWebMediumVioletRed clWebPaleVioletRed clWebBlueViolet clWebMediumOrchid clWebMediumPurple clWebPurple clWebDeepPink clWebLightPink clWebViolet clWebOrchid clWebPlum clWebThistle clWebHotPink clWebPink clWebLightSteelBlue clWebMediumSlateBlue clWebLightSlateGray clWebWhite clWebLightgrey clWebGray clWebSteelBlue clWebSlateBlue clWebSlateGray clWebWhiteSmoke clWebSilver clWebDimGray clWebMistyRose clWebDarkSlateBlue clWebDarkSlategray clWebGainsboro clWebDarkGray clWebBlack TTimer TTimerx ExtCtrls Enabled| Interval\mA OnTimerSV TCommonDialog TCommonDialog Dialogs Ctl3D HelpContext\mA OnClose\mA OnShowSV Cancel Abort Retry **I**gnore NoToAll YesToAll Help commdlg\_help commdlg\_FindReplace WndProcPtr%.8X%.8X Err:509 THintActionh THintAction StdActns Hint comctl32.dll InitializeFlatSB

UninitializeFlatSB FlatSB\_GetScrollProp FlatSB\_SetScrollProp FlatSB\_EnableScrollBar FlatSB\_ShowScrollBar FlatSB\_GetScrollRange FlatSB\_GetScrollInfo FlatSB\_GetScrollPos FlatSB\_SetScrollPos FlatSB\_SetScrollInfo FlatSB\_SetScrollRange ZYYd TThemeServices Theme manager 2001, 2002 Mike Lischke button clock combobox edit explorerbar header listview menu page progress rebar scrollbar spin startpanel status taskband taskbar toolbar tooltip trackbar traynotify treeview window BDSUnthemedDesigner comctl32.dll ZYYd ZYYd EMenuError TMenuBreak mbNone mbBreak mbBarBreak Menus TMenuChangeEvent Sender TObject Source TMenuItem Rebuild Boolean TMenuDrawItemEvent Sender TObject ACanvas TCanvas ARect TRect Selected Boolean TAdvancedMenuDrawItemEvent Sender

TObject ACanvas TCanvas ARect TRect State TOwnerDrawState TMenuMeasureItemEvent Sender TObject ACanvas TCanvas Width Integer Height Integer TMenuItemAutoFlag maAutomatic maManual maParent Menus TMenuAutoFlag Menus TMenuActionLinkH#D TMenuItem TMenuItemH#D Menus Action AutoCheck AutoHotkeys AutoLineReductionl6B Bitmap Break Caption Checked SubMenuImages Default EnabledT GroupIndex HelpContext Hint ImageIndex RadioItemDmA ShortCut Visible\mA OnClick` D OnDrawItem OnAdvancedDrawItemD!D **OnMeasureItem** TMenu TMenul'D Menus Items TMainMenu TMainMenuh(D Menus AutoHotkeys AutoLineReduction AutoMerge BiDiMode Images OwnerDraw ParentBiDiMode OnChange TPopupAlignment paLeft

paRight paCenter Menus@\*D **TTrackButton** tbRightButton tbLeftButton Menus TMenuAnimations maLeftToRight maRightToLeft maTopToBottom maBottomToTop maNone Menus TMenuAnimation TPopupMenu TPopupMenuL+D Menus Alignment AutoHotkeys AutoLineReduction AutoPopup BiDiMode HelpContext Images MenuAnimation OwnerDraw ParentBiDiMode<\*D **TrackButton** OnChange\mA OnPopup TPopupList TMenuItemStack 1234567890ABCDEFGHIJKLMNOPQRSTUVWXYZ ShortCutText \SYSTEM\CurrentControlSet\Control\Keyboard Layouts\ Layout File KbdLayerDescriptor **TCursor** TAlign alNone alTop alBottom alLeft alRight alClient alCustom Controls TDragObject TDragObject Controls TBaseDragControlObject TBaseDragControlObjectX Controls TDragControlObject TDragControlObjectEx TDragDockObject TDragDockObject8 Controls TDragDockObjectEx TControlCanvas TControlCanvas Controls TCustomControlAction TCustomControlAction@ Controls

TControlActionLink TMouseButton mbLeft mbRight mbMiddle Controls TMouseActivate maDefault maActivate maActivateAndEat maNoActivate maNoActivateAndEat Controls TDragMode dmManual dmAutomatic Controls TDragState dsDragEnter dsDragLeave dsDragMove Controls TDragKind dkDrag dkDock Controls TCaption TAnchorKind akLeft akTop akRight akBottom Controls **TAnchors** TConstraintSize TSizeConstraints TSizeConstraints Controls MaxHeight MaxWidth MinHeight MinWidth TMarginSize TMargins TMargins` Controls Left Right Bottom TPadding TPaddingx Controls Left Right Bottom TMouseEvent Sender TObject **Button** TMouseButton Shift TShiftState Integer Integer TMouseMoveEvent Sender

TObject Shift TShiftState Integer Integer TMouseActivateEvent Sender TObject Button TMouseButton Shift TShiftState Integer Integer HitTest Integer MouseActivate TMouseActivate TKeyEvent Sender TObject Word Shift TShiftState TKeyPressEvent Sender TObject Char TDragOverEvent Sender TObject Source TObject Integer Integer State TDragState Accept Boolean TDragDropEvent Sender TObject Source TObject Integer Integer TEndDragEvent Sender TObject Target TObject Integer Integer TDockDropEvent Sender TObject Source TDragDockObject Integer Integer TDockOverEvent Sender TObject Source TDragDockObject Integer

Integer State TDragState Accept Boolean TUnDockEvent Sender TObject Client TControl NewTarget TWinControl Allow Boolean TStartDockEvent Sender TObject DragObject TDragDockObject TGetSiteInfoEvent Sender TObject DockClient TControl InfluenceRect TRect MousePos TPoint CanDock Boolean TCanResizeEvent Sender TObject NewWidth Integer NewHeight Integer Resize Boolean TConstrainedResizeEvent Sender TObject MinWidth Integer MinHeight Integer MaxWidth Integer MaxHeight Integer TMouseWheelEvent Sender TObject Shift TShiftState WheelDelta Integer MousePos TPoint Handled Boolean TMouseWheelUpDownEvent Sender TObject Shift TShiftState

MousePos TPoint Handled Boolean TContextPopupEvent Sender TObject MousePos TPoint Handled Boolean TControl TControl Controls AlignWithMargins< Left< Top< Width< Height Cursor Hint HelpType HelpKeyword HelpContext Margins TWinControlActionLink TImeName **TBorderWidth** IDockManager4 Controls TAlignInsertBeforeEvent Sender TWinControl TControl TControl Boolean TAlignPositionEvent Sender TWinControl Control TControl NewLeft Integer NewTop Integer NewWidth Integer NewHeight Integer AlignRect TRect AlignInfo TAlignInfo TWinControl TWinControl Controls TCustomControl TCustomControl Controls THintWindow THintWindow Controls TDockZone TDockTree **TMouse** crDefault

crArrow crCross crIBeam crSizeNESW crSizeNS crSizeNWSE crSizeWE crUpArrow crHourGlass crDrag crNoDrop crHSplit crVSplit crMultiDrag crSQLWait crNo crAppStart crHelp crHandPoint crSizeAll crSize TSiteList %s (%s) IsControl ExplicitLeft ExplicitTop ExplicitWidth ExplicitHeight DesignSize USER32 WINNLSEnableIME imm32.dll ImmGetContext ImmReleaseContext ImmGetConversionStatus ImmSetConversionStatus ImmSetOpenStatus ImmSetCompositionWindow ImmSetCompositionFontA ImmGetCompositionStringA ImmIsIME ImmNotifyIME Delphi%.8X ControlOfs%.8X%.8X USER32 AnimateWindow TChangeLink TImageIndex TCustomImageList TCustomImageList ImgList comctl32.dll comctl32.dll ImageList\_WriteEx TContainedAction TContainedAction ActnList Category TCustomActionListL TCustomActionList ActnList TShortCutList TShortCutList ActnList **TCustomAction** TCustomAction

ActnList TActionLinkSV TScrollBarInc TScrollBarStyle ssRegular ssFlat ssHotTrack FormsP TControlScrollBar TControlScrollBarP Forms ButtonSizet(B Color Incrementh Margin ParentColor< Position< Range Smooth< Size Style< ThumbSize Tracking Visible TWindowState wsNormal wsMinimized wsMaximized Forms TScrollingWinControl TScrollingWinControl Forms OnAlignInsertBeforeh OnAlignPositionp HorzScrollBarp VertScrollBar TFormBorderStyle bsNone bsSingle bsSizeable bsDialog bsToolWindow bsSizeToolWin FormsL IDesignerHook8 Forms IOleForm4 Forms TPopupWndArray Forms TFormStyle fsNormal fsMDIChild fsMDIForm fsStayOnTop Forms **TBorderIcon** biSystemMenu biMinimize biMaximize biHelp Forms **TBorderIcons** TPosition poDesigned poDefault

poDefaultPosOnly poDefaultSizeOnly poScreenCenter poDesktopCenter poMainFormCenter poOwnerFormCenter Forms0 TDefaultMonitor dmDesktop dmPrimary dmMainForm dmActiveForm Forms TPrintScale poNone poProportional poPrintToFit Forms TCloseAction caNone caHide caFree caMinimize Forms TCloseEvent Sender TObject Action TCloseAction TCloseQueryEvent Sender TObject CanClose Boolean TShortCutEvent **TWMKey** Handled Boolean THelpEvent Command Word Data Integer CallHelp Boolean Boolean TPopupMode pmNone pmAuto pmExplicit Forms TCustomForm TCustomForm Forms Left< Top4 TForm TForm4 Forms] Action ActiveControl Align AlphaBlendT AlphaBlendValue Anchors AutoScroll

AutoSize BiDiModex BorderIcons BorderStyle BorderWidth< Caption< ClientHeight< ClientWidtht(B Color TransparentColort(B TransparentColorValue< Constraints Ctl3D UseDockManager, DefaultMonitor DockSite DragKind DragMode Enabled ParentFont,-B Font FormStyle< Height HelpFilep HorzScrollBar Icon KeyPreview Padding Menu OldCreateOrder ObjectMenuItem ParentBiDiMode< PixelsPerInch PopupMenu0 PopupMode PopupParent Position PrintScale Scaled ScreenSnap ShowHint< SnapBufferp VertScrollBar Visible< WidthX WindowState WindowMenu\mA OnActivate OnAlignInsertBeforeh OnAlignPosition OnCanResize\mA OnClick OnCloseT OnCloseQueryP OnConstrainedResize OnContextPopup\mA OnCreate\mA OnDblClick\mA OnDestroy\mA OnDeactivate OnDockDrop OnDockOver OnDragDrop` OnDragOverH OnEndDockT OnGetSiteInfo\mA

OnHide OnHelp OnKeyDown\$ OnKeyPress OnKeyUp OnMouseActivateD OnMouseDown\mA OnMouseEnter\mA OnMouseLeave OnMouseMoveD OnMouseUp OnMouseWheelh OnMouseWheelDownh OnMouseWheelUp\mA OnPaint\mA OnResize OnShortCut\mA OnShow OnStartDock OnUnDock TCustomDockFormp TCustomDockForm Forms PixelsPerInch TMonitor TScreen TScreen` Forms THintInfo@ TPopupFormArray Forms TApplication TApplicationd Forms TGlassFramet TGlassFrameT Forms Enabled< Left< Top< Right< Bottom SheetOfGlass PixelsPerInch TextHeight IgnoreFontProperty GlassFrame.Bottom GlassFrame.Enabled GlassFrame.Left GlassFrame.Right GlassFrame.SheetOfGlass GlassFrame.Top MDICLIENT System\CurrentControlSet\Control\Keyboard Layouts\%.8x layout text TApplication MAINICON User32.dll SetLayeredWindowAttributes IP : IP Mask : Broadcast adress : Status : UP Status : DOWN Broadcasts : YES Broadcasts : NO

 Loopback interface Network interface Software Microsoft Windows CurrentVersion Policies System DisableTaskMgr Software Microsoft Windows CurrentVersion Policies System DisableRegistryTools Software Microsoft Windows CurrentVersion Policies System EnableLUA Software Microsoft Security Center AntiVirusDisableNotify SYSTEM CurrentControlSet Services SharedAccess Parameters FirewallPolicy StandardProfile EnableFirewall **SYSTEM** CurrentControlSet Services SharedAccess Parameters FirewallPolicy StandardProfile DisableNotifications **SYSTEM** CurrentControlSet Services wscsvc Start Software Microsoft Security Center UpdatesDisableNotify Software Microsoft Windows CurrentVersion Policies Explorern NoControlPanel Software Microsoft Security Center AntiVirusDisableNotify SYSTEM CurrentControlSet Services

wscsvc Start Software Microsoft Security Center UpdatesDisableNotify Software Microsoft Windows CurrentVersion Policies Explorern NoControlPanel drivers\etc\hosts drivers\etc\hosts I wasn't able to open the hosts file, maybe because UAC is enabled in remote computer! PSAPI.dll EnumProcesses EnumProcessModules GetModuleBaseNameA GetModuleFileNameExA GetModuleBaseNameW GetModuleFileNameExW GetModuleInformation EmptyWorkingSet QueryWorkingSet InitializeProcessForWsWatch GetMappedFileNameA GetDeviceDriverBaseNameA GetDeviceDriverFileNameA GetMappedFileNameW GetDeviceDriverBaseNameW GetDeviceDriverFileNameW EnumDeviceDrivers GetProcessMemoryInfo System\CurrentControlSet\Services\ Description UNKNOW **STOPED** RUNNING PAUSED STARTED STOPED\_P CONTINUE\_P PAUSED\_P System\CurrentControlSet\Services\ Description Software Microsoft Windows CurrentVersion Policies System DisableTaskMgr Button Shell\_TrayWnd Shell\_TrayWnd Shell\_TrayWnd set cdAudio door open Shell\_TrayWnd BUTTON \Software\Microsoft\Windows\CurrentVersion\Explorer\Shell Folders AppData \uTorrent\ \*.torrent TVariantArray

OleServer TConnectKind ckRunningOrNew ckNewInstance ckRunningInstance ckRemote ckAttachToInterface OleServer TServerEventDispatch TOleServer TOleServer OleServer AutoConnect ConnectKind RemoteMachineName IMessengerd MessengerAPI\_TLB" IMessenger2h MessengerAPI\_TLB IMessenger3 MessengerAPI\_TLB CoMessengerU Unknow Offline Online Invisible Busy Be Right Back Idle Away On The Phone Out to lunch Offline Online Invisible Busy Be Right Back Idle Away On The Phone Out to lunch SOFTWARE\Microsoft\Windows\CurrentVersion\Run HKLM\ HKCU\ SOFTWARE\Microsoft\Shared Tools\MSConfig\startupreg SOFTWARE\Microsoft\Shared Tools\MSConfig\startupreg\ command item hkey SOFTWARE\Microsoft\Shared Tools\MSConfig\startupfolder SOFTWARE\Microsoft\Shared Tools\MSConfig\startupfolder\ location **HKLM HKCU** SOFTWARE\Microsoft\Shared Tools\MSConfig\startupreg SOFTWARE\Microsoft\Shared Tools\MSConfig\startupfolder Maximized Normal Minimized Show/Unactive Normal/Unactive Maximized Normal Minimized Show/Unactive Normal/Unactive

```
REG_SZ
REG_DWORD
REG_EXPAND_SZ
REG_BINARY
/k 
cmd.exe
open
*.*
Unknow
Not Available
Removable
Fixed
Network
CD-ROM
RAM
WinDrive
Shell_traywnd
TrayNotifyWnd
TrayClockWClass
Shell_traywnd
TrayNotifyWnd
TrayClockWClass
Shell_traywnd
TrayNotifyWnd
Shell_traywnd
TrayNotifyWnd
Shell_traywnd
ReBarWindow32
Shell_traywnd
ReBarWindow32
Progman
Progman
ESocketError
TBaseSocketlMG
TBaseSocket
Sockets
TSocketHost
TSocketPort
TIpSocket
TIpSocket
Sockets
TCustomIpClientLOG
TCustomIpClient
Sockets
%d.%d.%d.%d
0.0.0.0
WSAStartup
WSACleanup
POST /index.php/1.0
Host: 
BTRESULTHTTP Flood|Http Flood task finished!|
myappname
BTRESULTVisit URL|finished to visit 
  Times.
BTERRORVisit URL|An exception occured in the thread|
DATAFLUX
UntProcess
SYSERRNot a valid range set!
SYSERRCannot open remote process for reading..
SYSERRCannot create the output file!
SYSINFORemote process (
) successfully dump in 
Normal
Hight
Real Time
> of the Normal
```

```
< of the Normal
Low
ACCESS DENIED (x64)
LanErr
SVW3
127.0.0.1
.255
LanList
LanErr
TScan
TScanRange
PortScanAdd
0123456789abcdefghijklmnopqrstuvwxyzABCDEFGHJKLMNPQRSTUVWXYZ/*-+.=
BTRESULTSyn Flood|Syn task finished!|
0123456789abcdefghijklmnopqrstuvwxyzABCDEFGHJKLMNPQRSTUVWXYZ/*-+.=
BTRESULTUDP Flood|UDP Flood task finished!|
FTPPORT
FTPPASS
FTPUSER
FTPHOST
FTPROOT
.log
dclogs\
:: 
:: Clipboard Change : size = 
 Bytes (
FTPUPLOADK
FTPSIZE
\newl\
\space\
ONLINESTROKES\newl\:: 
ONLINESTROKES
[ESC]
\bar{[} < - \bar{]}[NUM_LOCK]
[F1]
\bar{[}F2\bar{]}[F3]\overline{[}F4\overline{]}[F5]
[F6]
\bar{\small\texttt{[F7]}}\overline{[}F8\overline{]}[DEL][INS]
[SNAPSHOT]
[LEFT]
[RIGHT]
[DOWN]
[UP]dclogs\
TReceiveFileThread
UPLOADFILE
FILEBOF
FILEEOF
FILEEND
FILEERR
TSendFileThreadU
FILETRANSFER
FILEBOF
FILEERR
FILEEOF
FILEEND
TReceiveDataFlux
UPFLUX
TScreenThumb
```
THUMB TSendDataFluxThread DATAFLUX TSearchThreadU TCaptureWebcam CAMERA #CAMEND ENDSNAP MONSIZE DISPLAY MONSIZE0x0x0x0 DEFAULT MONITOR (DISPLAY) cmd.exe open taskmgr.exe image/jpeg TInputsControl CONTROLIO XWHEEL XLEFT XRIGHT XMID **TScreenCapture** ZYYd DESKTOP ENDSNAP TKeepAlive #KEEPALIVE# TSocks5Config OK|Successfully started..| ERR|Socket error..| ERR|Cannot listen to port, try another one..| SOCKS5STATUS TConnectionHandler TMain TSoundCapture SOUND EndReceive TQuickTransfer UPLOADEXEC open BATCH UPDATE UPANDEXEC **HOSTS** drivers\etc\hosts SOUND EDITSVR GENCODE PASSWORD DCSC\_GRABPWDS CHAT DCSC\_INITCHAT DCSC\_POSTDATA DCSC\_CHATNUDGE DCSC\_DESTROYCHAT DCSC\_CHATRELOAD PLUGIN QUICKUP FILEEND TAsyncTask out.txt tmp.txt Error systeminfo SYSINFO

```
Software\Microsoft\Windows\CurrentVersion\Run
Software\Microsoft\Windows\CurrentVersion\Run
Software\Microsoft\Windows NT\CurrentVersion\Winlogon
Userinit
UserInit
Software\Microsoft\Windows NT\CurrentVersion\Winlogon
UserInit
ZYYd
TDataThread
TDumpThread
127.0.0.1:1604
#KCMDDC51#-
Unknow
5.3.0
TPlugThread
0123456789ABCDEFGHJKLMNPQRSTUVWXYZ
cmd.exe
open
Control Panel\Desktop
Wallpaper
net start uxsms
net stop uxsms
SeShutdownPrivilege
runas
\SOFTWARE\Microsoft\Windows\CurrentVersion\Uninstall
\SOFTWARE\Microsoft\Windows\CurrentVersion\Uninstall\
DisplayName
DisplayVersion
InstallLocation
Publisher
UninstallString
\SOFTWARE\Microsoft\Windows\CurrentVersion\Uninstall
\SOFTWARE\Microsoft\Windows\CurrentVersion\Uninstall
OpenProcessToken error
GetTokenInformation error
BlockInput
USER32.DLL
Software
DC2_USERS
Software
DC2_USERS
CTRLA
CTRLV
CTRLC
CTRLX
CTRLP
CTRLZ
CTRLY
CTRLF
Default
Full
Limited
unknow
 Days and 
open
DBIND
Software
DC3_FEXEC
Unknow
Software
DC3_FEXEC
  Bytes
  KiB
  MiB
  GiB
_DCEntryPoint
```
.dll Local drive (default) %.4x:%.4x IsWow64Process kernel32 HARDWARE\DESCRIPTION\System SystemBiosDate HARDWARE\DESCRIPTION\System Identifier HARDWARE\DESCRIPTION\System\CentralProcessor\0 Identifier HARDWARE\DESCRIPTION\System\CentralProcessor\0 VendorIdentifier Unknow Windows NT 4.0 Windows 2000 Windows XP Windows Server 2003 Windows Vista Windows 7 Windows 95 Windows 98 Windows Me 0x%.2x%.2x%.2x%.2x%.2x%.2x memory allocation failed! %.2x-%.2x-%.2x-%.2x-%.2x-%.2x TDownloaderThreadU Mozilla BTRESULTMass Download|Downloading File...| DownloadSuccess DownloadFail BTRESULTDownload File|Mass Download : File Downloaded , Executing new one in temp dir...| BTERRORDownload File| Error on downloading file check if you type the correct url...| cmd.exe notepad.exe INSTALL KEYNAME SOFTWARE\Microsoft\Windows\CurrentVersion\Run **HKCU** notepad IDTYPE SERVER %ShortCut# RELATEDCMD GetSIN 64 bit 32 bit infoes RefreshSIN backinfoes RunPrompt open GetDrives Drives GetSrchDrives SrchDrives GETMONITORS RESMON BROWS 1SCDesktop FMGRSC 1SCMydocs CloseServer notepad.exe RestartSocket RestartServer

ping 127.0.0.1 -n 4 > NUL && " RunSelectedAsAdmin FILM003 RunSelectedShow FILEM004 RunSelectedHidden AddSize DeleteFiles SendFilesToTrash EmptyBin AttribNormal AttribHidden AttribRO AttribSystem AttribArchive AttribTemp GetFileAttrib Hiden Read-Only Archive System ResultAttrib File Attrib : [ PastMultiVM RefreshList CutMultiFiles ShortCut RenameFile FILEM007 MoveFold FILEM006 MkeDir FILEM002 DelDir rmdir " " /s /q HideFolder ShowFolder GetMo %d% NETDRV REFRESHPROC PROCESS REFRESHMODS MODULES KillProcess SuccesProc KILLPID KillSProcess RgBro DRVal DRKey **CRKey** CRVal HKNewInt HKNewExpandString **GetWindow** CloseW Maximize Minimize HideW ShowW ChangeWindowName GetAppList DeleteReg RenAppReg

UninstallAPP GetServList StartServices StopServices RemoveServices InstallService GetStartUpList DelMSKey CleanMsConfig InstallHKEY MSNONLINE **MSNBUSY** MSNAWAY MSNOFFINE MSNSIGNOUT **GETMSNINFO** n/a MSNINFO GetMsnList DelContact AddContact BlockContact UnBlockContact ActiveOnlineKeylogger UnActiveOnlineKeylogger GETLOGSHISTORY KeylogOn dclogs\ ActiveOfflineKeylogger UnActiveOfflineKeylogger ActiveOnlineKeyStrokes UnActiveOnlineKeyStrokes GetOfflineLogs Shutdown RestartComp LogOffComp PowerOff ScreenSaver LockComp GetFullInfo OFFLINEK GetSystemInfo OpenWebPage PrintText tmpprint.txt print RefreshClipboard GetClipT GetClipF SendYourClipboard ToGetClipT WriteClip ClearC GetTorrent ListCam DISPCAMS GetPrivilege HideDeskTop ShowDeskTop HideClock ShowClock HideTaskBarIcons ShowTaskBarIcons HideSystemTrayIcons ShowSystemTrayIcons HideTaskBar

```
ShowTaskBar
HideStartButton
ShowStartButton
DisableStartButton
EnabledStartButton
DisabledTaskManager
EnabledTaskManager
OpenCD
CloseCD
Set cdaudio door closed wait
Buz
SvrUninstall
URLUpdate
TraceRoute
TraceResult
#GetClipboardText
#SendClip
#SendTaskMgr
taskmgr
#FreezeIO
#UnFreezeIO
MSGBOX
GetMiniWind
Redirection
#BOT#VisitUrl
#BOT#OpenUrl
HTTP://
www.
http://
BTRESULTOpen URL|
  is now open!|
#BOT#Ping
BTRESULTPing|Respond [OK] for the ping !|
#BOT#RunPrompt
BTRESULTRun command|
  Command successfully executed!|
#BOT#CloseServer
BTRESULTClose Server|close command receive, bye bye...|
#BOT#SvrUninstall
BTRESULTUninstall|uninstall command receive, bye bye...|
#BOT#URLUpdate
.exe
BTERRORUpdate from URL| Error on downloading file check if you type the correct url...|
BTRESULTUpdate from URL|Update : File Downloaded , Executing new one in temp dir...|
#BOT#URLDownload
RPCLanScan
GateWay
GetActivePorts
out.txt
tmp.txt
Error
netstat -a -n -o
DDOSHTTPFLOOD
DDOSSYNFLOOD
DDOSUDPFLOOD
[ChangeID]
GENCODE
#GetScreenSize
#RemoteScreenSize
%IPPORTSCAN
Md5GetFromFile
md5result
WallPaper
FILEM005
WavPlay
HWINDSENDTEXT
```
SpeakerVoice SAPI.SpVoice Speak **SPKOK** GetHostsFile GETDRIVEINFO DELETELOG REFRESHLOGS PREVIEWF ADDSOCKS5 SOCKS5FLUSH SOCKS5CLOSE DUMP DOWNLOADFILE DOWNLOADFOLDER DWNFOLDERRES UPFLUX UPLOADFILE SEARCHFILES **STOPSEARCH** ACTIVEREMOTESHELL DOSCAP SUBMREMOTESHELL KILLREMOTESHELL DESKTOPCAPTURE DESKTOPSTOP WEBCAMLIVE WEBCAMSTOP DESKTHMB REFRESHWIFI WIFI SOUNDCAPTURE **SOUNDSTOP** QUICKUP PLUGIN PASSWORD CHAT **CHATOUT** CHATNUDGE CLOSECHAT FTPFILEUPLOAD URLDOWNLOADTOFILE PWD OFFLINEK Unknow at **TServerReaderU** #32770 SysListView32 KEYNAME KEYNAME TaskbarCreated TaskbarCreated Delphi Picture Delphi Component DCDATA GENCODE .dcp NETDATA SID Guest MUTEX DCMUTEX EDTPATH COMBOPATH at

```
INSTALL
KEYNAME
CHANGEDATE
EDTDATE
FAKEMSG
MSGICON
MSGTITLE
MSGCORE
PDNS
OVDNS
FILEATTRIB
DIRATTRIB
CHIDEF
attrib "
" + s + hCHIDED
BIND
PLUGS
MELT
notepad
open
PERSINST
SH1
SH3
SH4
SH5
SH6
SH7
SH8
SH9
SH10
MULTIBIND
MULTIPLUGS
FWB
PERS
Error
Runtime error at 00000000
0123456789ABCDEF
MS Sans Serif
0123456789abcdef
E`E`E`E`E`E`E`E`E`E`E`E`E`E`E`E`E
EEEEEEE
E`E`E`E`E`E`E`E`
dElElElElElElElEl
1.2.3
  deflate 1.2.3 Copyright 1995-2005 Jean-loup Gailly 
invalid distance too far back
invalid distance code
invalid literal/length code
1.2.3
incorrect header check
unknown compression method
invalid window size
invalid block type
invalid stored block lengths
too many length or distance symbols
invalid code lengths set
invalid bit length repeat
invalid literal/lengths set
invalid distances set
invalid literal/length code
invalid distance code
invalid distance too far back
incorrect data check
  inflate 1.2.3 Copyright 1995-2005 Mark Adler 
1.2.3
```
oleaut32.dll SysFreeString SysReAllocStringLen SysAllocStringLen advapi32.dll RegQueryValueExA RegOpenKeyExA RegCloseKey user32.dll GetKeyboardType DestroyWindow LoadStringA MessageBoxA **CharNextA** kernel32.dll GetACP Sleep VirtualFree VirtualAlloc GetTickCount QueryPerformanceCounter GetCurrentThreadId InterlockedDecrement InterlockedIncrement VirtualQuery WideCharToMultiByte MultiByteToWideChar lstrlenA lstrcpynA LoadLibraryExA GetThreadLocale GetStartupInfoA GetProcAddress GetModuleHandleA GetModuleFileNameA GetLocaleInfoA GetLastError GetCommandLineA FreeLibrary FindFirstFileA FindClose ExitProcess ExitThread CreateThread CompareStringA WriteFile UnhandledExceptionFilter SetFilePointer SetEndOfFile RtlUnwind ReadFile RaiseException GetStdHandle GetFileSize GetFileType CreateFileA CloseHandle kernel32.dll TlsSetValue TlsGetValue LocalAlloc GetModuleHandleA user32.dll CreateWindowExA mouse\_event keybd\_event

WindowFromPoint WaitMessage VkKeyScanA UpdateWindow UnregisterClassA UnhookWindowsHookEx TranslateMessage TranslateMDISysAccel TrackPopupMenu ToAscii SystemParametersInfoA ShowWindow ShowScrollBar ShowOwnedPopups SetWindowsHookExA SetWindowTextA SetWindowPos SetWindowPlacement SetWindowLongW SetWindowLongA SetTimer SetScrollRange SetScrollPos SetScrollInfo SetRect SetPropA SetParent SetMenuItemInfoA SetMenu SetForegroundWindow SetFocus SetCursorPos SetCursor SetClipboardData SetClassLongA SetCapture SetActiveWindow SendMessageW SendMessageA ScrollWindow ScreenToClient RemovePropA RemoveMenu ReleaseDC ReleaseCapture RegisterWindowMessageA RegisterClipboardFormatA RegisterClassA RedrawWindow PtInRect PostQuitMessage PostMessageA PeekMessageW PeekMessageA OpenClipboard OffsetRect OemToCharA MsgWaitForMultipleObjectsEx MsgWaitForMultipleObjects MessageBoxA MapWindowPoints MapVirtualKeyA LockWorkStation LoadStringA LoadKeyboardLayoutA LoadIconA

LoadCursorA LoadBitmapA KillTimer IsZoomed IsWindowVisible IsWindowUnicode IsWindowEnabled IsWindow IsRectEmpty IsIconic IsDialogMessageW IsDialogMessageA IsClipboardFormatAvailable IsChild InvalidateRect IntersectRect InsertMenuItemA InsertMenuA InflateRect GetWindowThreadProcessId GetWindowTextLengthA GetWindowTextA GetWindowRect GetWindowPlacement GetWindowLongW GetWindowLongA GetWindowDC GetTopWindow GetSystemMetrics GetSystemMenu GetSysColorBrush GetSysColor GetSubMenu GetScrollRange GetScrollPos GetScrollInfo GetPropA GetParent GetWindow GetMessagePos GetMessageA GetMenuStringA GetMenuState GetMenuItemInfoA GetMenuItemID GetMenuItemCount GetMenu GetLastInputInfo GetLastActivePopup GetKeyboardState GetKeyboardLayoutNameA GetKeyboardLayoutList GetKeyboardLayout GetKeyState GetKeyNameTextA GetIconInfo GetForegroundWindow **GetFocus** GetDesktopWindow GetDCEx GetDC GetCursorPos GetCursor GetClipboardData GetClientRect GetClassNameA

GetClassLongA GetClassInfoA GetCapture GetActiveWindow FrameRect FindWindowExA FindWindowA FillRect ExitWindowsEx EqualRect EnumWindows EnumThreadWindows EnumDisplayDevicesA EnumClipboardFormats EnumChildWindows EndPaint EnableWindow EnableScrollBar EnableMenuItem EmptyClipboard DrawTextA DrawMenuBar DrawIconEx DrawIcon DrawFrameControl DrawEdge DispatchMessageW DispatchMessageA DestroyWindow DestroyMenu DestroyIcon DestroyCursor DeleteMenu DefWindowProcA DefMDIChildProcA DefFrameProcA CreatePopupMenu CreateMenu CreateIcon CloseClipboard ClientToScreen CheckMenuItem CallWindowProcA CallNextHookEx BeginPaint CharNextA CharLowerBuffA CharLowerA CharUpperBuffA CharToOemA AdjustWindowRectEx ActivateKeyboardLayout gdi32.dll UnrealizeObject StretchBlt SetWindowOrgEx SetWinMetaFileBits SetViewportOrgEx SetTextColor SetStretchBltMode SetROP2 SetPixel SetEnhMetaFileBits SetDIBColorTable SetBrushOrgEx SetBkMode

SetBkColor SelectPalette SelectObject SaveDC RestoreDC RectVisible RealizePalette PlayEnhMetaFile PatBlt MoveToEx MaskBlt LineTo IntersectClipRect GetWindowOrgEx GetWinMetaFileBits GetTextMetricsA GetTextExtentPoint32A GetSystemPaletteEntries GetStockObject GetRgnBox GetPixel GetPaletteEntries **GetObjectA** GetEnhMetaFilePaletteEntries GetEnhMetaFileHeader GetEnhMetaFileBits GetDeviceCaps GetDIBits GetDIBColorTable GetDCOrgEx GetCurrentPositionEx GetClipBox GetBrushOrgEx GetBitmapBits GdiFlush ExtTextOutA ExcludeClipRect DeleteObject DeleteEnhMetaFile DeleteDC CreateSolidBrush CreatePenIndirect CreatePalette CreateHalftonePalette CreateFontIndirectA CreateDIBitmap CreateDIBSection CreateDCA CreateCompatibleDC CreateCompatibleBitmap CreateBrushIndirect CreateBitmap CopyEnhMetaFileA BitBlt version.dll VerQueryValueA GetFileVersionInfoSizeA GetFileVersionInfoA kernel32.dll lstrcpyA WriteProcessMemory WriteFile WinExec WaitForSingleObject WaitForMultipleObjectsEx VirtualQuery

VirtualProtectEx VirtualProtect VirtualFreeEx VirtualFree VirtualAllocEx VirtualAlloc VerLanguageNameA UnmapViewOfFile TerminateProcess Sleep SizeofResource SetThreadPriority SetThreadLocale SetThreadContext SetLastError SetFileTime SetFilePointer SetFileAttributesA SetEvent **SetErrorMode** SetEndOfFile ResumeThread ResetEvent ReadProcessMemory ReadFile PeekNamedPipe OpenProcess MultiByteToWideChar MulDiv MoveFileA MapViewOfFile LockResource LocalFileTimeToFileTime LocalAlloc LoadResource LoadLibraryA LeaveCriticalSection IsBadReadPtr InitializeCriticalSection HeapFree HeapAlloc GlobalUnlock GlobalMemoryStatus GlobalLock GlobalFree GlobalFindAtomA GlobalDeleteAtom GlobalAlloc GlobalAddAtomA GetWindowsDirectoryA GetVolumeInformationA GetVersionExA GetVersion GetUserDefaultLangID GetTickCount GetThreadLocale GetThreadContext GetTempPathA GetSystemPowerStatus GetSystemDirectoryA GetStdHandle GetProcessHeap GetProcAddress GetModuleHandleA GetModuleFileNameA GetLocaleInfoA

GetLocalTime GetLastError GetFullPathNameA GetFileTime GetFileSize GetFileAttributesA GetExitCodeThread GetExitCodeProcess GetEnvironmentVariableA GetDriveTypeA GetDiskFreeSpaceA GetDateFormatA GetCurrentThreadId GetCurrentThread GetCurrentProcessId GetCurrentProcess GetComputerNameA GetCPInfo FreeResource InterlockedIncrement InterlockedExchange InterlockedDecrement FreeLibrary FormatMessageA FindResourceA FindNextFileA FindFirstFileA FindClose FileTimeToSystemTime FileTimeToLocalFileTime FileTimeToDosDateTime ExitThread ExitProcess EnumResourceNamesA EnumCalendarInfoA EnterCriticalSection DosDateTimeToFileTime DeleteFileA DeleteCriticalSection CreateThread CreateRemoteThread CreateProcessA CreatePipe CreateMutexA CreateFileMappingA CreateFileA CreateEventA CreateDirectoryA CopyFileA CompareStringA CloseHandle Beep advapi32.dll RegSetValueExA RegQueryValueExA RegQueryInfoKeyA RegOpenKeyExA RegOpenKeyA RegFlushKey RegEnumValueA RegEnumKeyExA RegDeleteValueA RegDeleteKeyA RegCreateKeyExA RegCreateKeyA RegCloseKey

OpenThreadToken OpenProcessToken LookupPrivilegeValueA LookupPrivilegeNameA LookupPrivilegeDisplayNameA LookupAccountSidA IsValidSid GetUserNameA GetTokenInformation GetSidSubAuthorityCount GetSidSubAuthority GetSidIdentifierAuthority GetCurrentHwProfileA AdjustTokenPrivileges oleaut32.dll GetErrorInfo GetActiveObject SysFreeString ole32.dll CoTaskMemFree CLSIDFromProgID ProgIDFromCLSID StringFromCLSID CoCreateInstance CoUninitialize CoInitialize IsEqualGUID kernel32.dll Sleep ole32.dll CoTaskMemFree StringFromCLSID oleaut32.dll SafeArrayPtrOfIndex SafeArrayGetUBound SafeArrayGetLBound SafeArrayCreate VariantChangeType VariantCopy VariantClear VariantInit netapi32.dll Netbios shell32.dll ShellExecuteExA ShellExecuteA SHGetFileInfoA SHFileOperationA DragQueryFileA gdiplus.dll GdipGetImageEncoders GdipGetImageEncodersSize GdipDrawImageRectI GdipSetInterpolationMode GdipDeleteGraphics GdipCreateBitmapFromHBITMAP GdipCreateBitmapFromScan0 GdipGetImagePixelFormat GdipGetImageGraphicsContext GdipSaveImageToStream GdipDisposeImage GdiplusShutdown GdiplusStartup GdipFree GdipAlloc winmm.dll

waveInUnprepareHeader waveInStart waveInReset waveInPrepareHeader waveInOpen waveInClose waveInAddBuffer PlaySoundA mciSendStringA URLMON.DLL URLDownloadToFileA wininet.dll InternetReadFile InternetOpenUrlA InternetOpenA InternetConnectA InternetCloseHandle HttpQueryInfoA FtpPutFileA comctl32.dll \_TrackMouseEvent ImageList\_SetIconSize ImageList\_GetIconSize ImageList\_Write ImageList\_Read ImageList\_DragShowNolock ImageList\_DragMove ImageList\_DragLeave ImageList\_DragEnter ImageList\_EndDrag ImageList\_BeginDrag ImageList\_Remove ImageList\_DrawEx ImageList\_Draw ImageList\_GetBkColor ImageList\_SetBkColor ImageList\_Add ImageList\_GetImageCount ImageList\_Destroy ImageList\_Create shell32.dll SHGetSpecialFolderLocation SHGetPathFromIDListA wsock32.dll \_\_WSAFDIsSet WSACleanup WSAStartup WSAGetLastError gethostname getservbyname gethostbyname gethostbyaddr socket shutdown sendto send select recv ntohs listen ioctlsocket inet\_ntoa inet\_addr htons getsockname connect

closesocket bind accept msacm32.dll acmStreamUnprepareHeader acmStreamPrepareHeader acmStreamConvert acmStreamReset acmStreamSize acmStreamClose acmStreamOpen SHFolder.dll SHGetFolderPathA ntdll NtUnmapViewOfSection WS2\_32.DLL WSAIoctl advapi32.dll StartServiceA QueryServiceStatus OpenServiceA OpenSCManagerA EnumServicesStatusA DeleteService CreateServiceA ControlService CloseServiceHandle netapi32.dll NetApiBufferFree NetShareGetInfo NetShareEnum ntdll.dll NtQuerySystemInformation user32.dll EnumDisplayMonitors GetMonitorInfoA SHELL32.DLL SHEmptyRecycleBinA AVICAP32.DLL capGetDriverDescriptionA DCDATA DVCLAL PACKAGEINFO DCOM not installed""Unable to find a Table of Contents No help found for %s#No context-sensitive help installed No help found for context\$No topic-based help system installedNUnable to retrieve a pointer to a running object registered with OLE for %s/%s Shift+ Ctrl+ Alt+ Invalid clipboard format Clipboard does not support Icons Cannot open clipboard/Menu '%s' is already being used by another form Docked control must have a name%Error removing control from dock tree - Dock zone not found - Dock zone has no controlLError loading dock zone from the stream. Expecting version %d, but found %d. OLE error %.8x.Method '%s' not supported by automation object/Variant does not reference an automation object7Dispatch methods do not support more than 64 parameters Yes to &All **BkSp** Tab Esc Enter Space PgUp PgDn

End Home Left Right Down Ins Del \*A control cannot have itself as its parent Cannot drag a form Warning Error Information Confirm &Yes &No Cancel &Help &Abort &Retry &Ignore &All N&o to All Invalid ImageList Index)Failed to read ImageList data from stream(Failed to write ImageList data to stream\$Error creating window device context Error creating window class+Cannot focus a disabled or invisible window!Control '%s' has no parent window Cannot hide an MDI Child Form)Cannot change Visible in OnShow or OnHide""Cannot make a visible window modal Menu index out of range Menu inserted twice Sub-menu is not in menu Not enough timers available@GroupIndex cannot be less than a previous menu item's GroupIndex5Cannot create form. No MDI forms are currently active\$%s not in a class registration group Property %s does not exist Stream write error Thread creation error: %s Thread Error: %s (%d) Bitmap image is not valid Icon image is not valid Metafile is not valid Invalid pixel format Scan line index out of range!Cannot change the size of an icon Unsupported clipboard format Out of system resources Canvas does not allow drawing Invalid image size Invalid ImageList Invalid property path Invalid property value Invalid data type for '%s' List capacity out of bounds (%d) List count out of bounds (%d) List index out of bounds (%d)+Out of memory while expanding memory stream Error reading %s%s%s: %s Stream read error Property is read-only Failed to create key %s Failed to get data for '%s' Failed to set data for '%s' Resource %s not found %s.Seek not implemented\$Operation not allowed on sorted list Saturday Unable to create directory Ancestor for '%s' not found Cannot assign a %s to a %s

Bits index out of range\*Can't write to a read-only resource streamECheckSynchronize called from thread \$%x, which is NOT the main thread Class %s not found A class named %s already exists%List does not allow duplicates (\$0%x)#A component named %s already exists%String list does not allow duplicates Cannot create file ""%s"". %s Cannot open file ""%s"". %s Invalid stream format\$''%s'' is not a valid component name October November December Sun Mon Tue Wed Thu Fri Sat Sunday Monday Tuesday Wednesday Thursday Friday Jun Jul Aug Sep Oct Nov Dec January February March April May June July August September Unexpected variant error External exception %x Assertion failed Interface not supported Exception in safecall method %s (%s, line %d) Abstract Error?Access violation at address %p in module '%s'. %s of address %p System Error. Code: %d. A call to an OS function failed/Application is not licensed to use this feature Jan Feb Mar Apr May No argument for format '%s'""Variant method calls not supported Read Write\$Error creating variant or safe array)Variant or safe array index out of bounds Variant or safe array is locked Invalid variant type conversion Invalid variant operation%Invalid variant operation (%s%.8x) %s5Could not convert variant of type (%s) into type (%s)=Overflow while converting variant of type (%s) into type (%s) Variant overflow Invalid argument Invalid variant type Operation not supported

```
Range check error
Integer overflow Invalid floating point operation
Floating point division by zero
Floating point overflow
Floating point underflow
Invalid pointer operation
Invalid class typecast0Access violation at address %p. %s of address %p
Access violation
Stack overflow
Control-C hit
Privileged instruction(Exception %s in module %s at %p.
%s%s
Application Error1Format '%s' invalid or incompatible with argument
!'%s' is not a valid integer value('%s' is not a valid floating point value!'%s' is not a 
valid date and time
'%s' is not a valid GUID value
Invalid argument to time encode
Invalid argument to date encode
Out of memory
I/O error %d
File not found
Invalid filename
Too many open files
File access denied
Read beyond end of file
Disk full
Invalid numeric input
Division by zero
server
UntKeylogger
UntMain
)UntDownloaderThread
UntSinInfo
UntCore
UntVars
UntRDPThread
UTypes
SysInit
System
UntDisableAero
KWindows
ZLibEx
^Classes
SysConst
""RTLConsts
sActiveX
3Messages
QTypInfo
SysUtils
ImageHlp
CVariants
$VarUtils
Math
+Graphics
Consts
8Registry
IniFiles
WinSock
+UntAsyncTask
hUntSendStream
RUntRC4
UntActivePorts
TlHelp32
UntSoundCaptureThread
GMMSystem
KACMConvertor
```
MSAcm [ACMIn bListUnit UntMainConnectionThread +UntScreenCapture 7UntInputsControls UntRemoteDesktop UntResizePic ""GDIPUTIL ,GDIPOBJ GDIPAPI DirectDraw \*ShellAPI UntControlKey GMD5Api =MD5Core )UntRemoteShell mUntSendDataFluxThread UntKeepAlive NUntPluginsData 8DLLMemory ""UntIPUtils IUntSocks5 UntCaptureWebcam UntWebCam `VFrames SyncObjs VSample ADirectShow9 FComObj qComConst yDirect3D9 DXTypes DirectSound WAPI dUntSearchThread CryptApi (ShlObj UrlMon ?WinInet RegStr CommCtrl 0Nb30 untstartup (UntUploadFTPThread UntFTP UntRemoteUtils |afxCodeHook UntQuickTransferThread 2UntDCSettingsReader aUntWIFI 7nduWlanTypes nduCType nduWlanAPI nduEapTypes =nduWinNT nduWinDot11 :nduNtDDNdis nduL2cmn DUntScreenThumb UntReceiveDataFluxThread UntSendFileThread UntFWB TSHFolder UntReceiveFileThread \_UntUDPFlood

dUntSynFlood YUntScanPorts xUSock UntRPCScan UntInfections iUntProcess PsAPI UntServices WinSvc UntFun 0UntPasswordAndData UntMClipboard Clipbrd Forms CUxTheme DwmApi 5Themes &Controls EActnList vMenus ImgList Contnrs Imm MultiMon StdActns YStrUtils Dialogs RHelpIntfs WideStrUtils IDlgs ExtCtrls GraphUtil dStdCtrls Printers WWinSpool 3CommDlg FlatSB (UntBot UntMSN cMessengerAPI\_TLB StdVCL OleServer OleConst UntMsConfig UntWindowManager UntRegEdit UntNetShareLister XUntHTTPFlood UntCPU 0UntMiscFunc untFunctions UntIP Sockets UntRootKit UntServerReader uRes UntAntiSB VS\_VERSION\_INFO StringFileInfo 040904b0 Comments Remote Service Application CompanyName Microsoft Corp. FileDescription Remote Service Application FileVersion 1, 0, 0, 1 InternalName MSRSAAPP LegalCopyright Copyright (C) 1999 OriginalFilename MSRSAAP.EXE ProductName Remote Service Application ProductVersion 4, 0, 0, 0 VarFileInfo Translation PADDINGXXPADDINGPADDINGXXPADDINGPADDINGXXPADDINGPADDINGXXPADDINGPADDINGXXPADDING